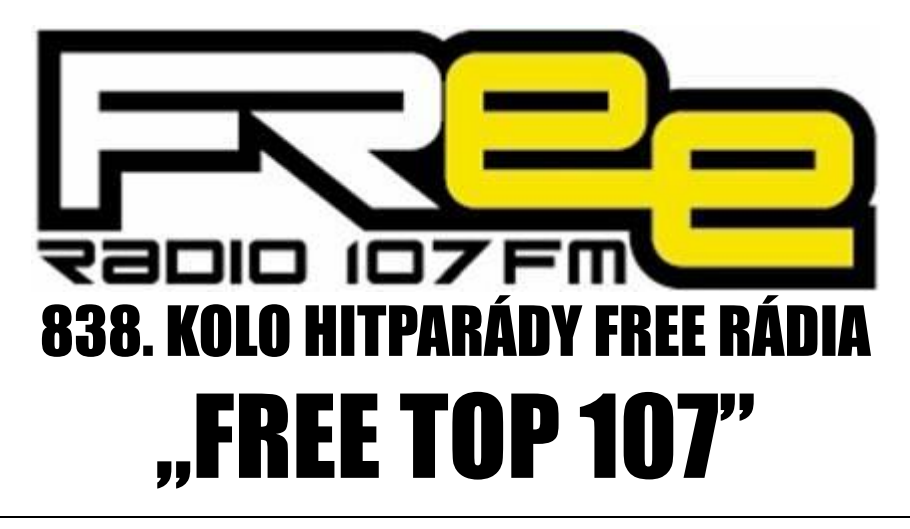

## **PRO TÝDEN 18.3. - 24.3.2023**

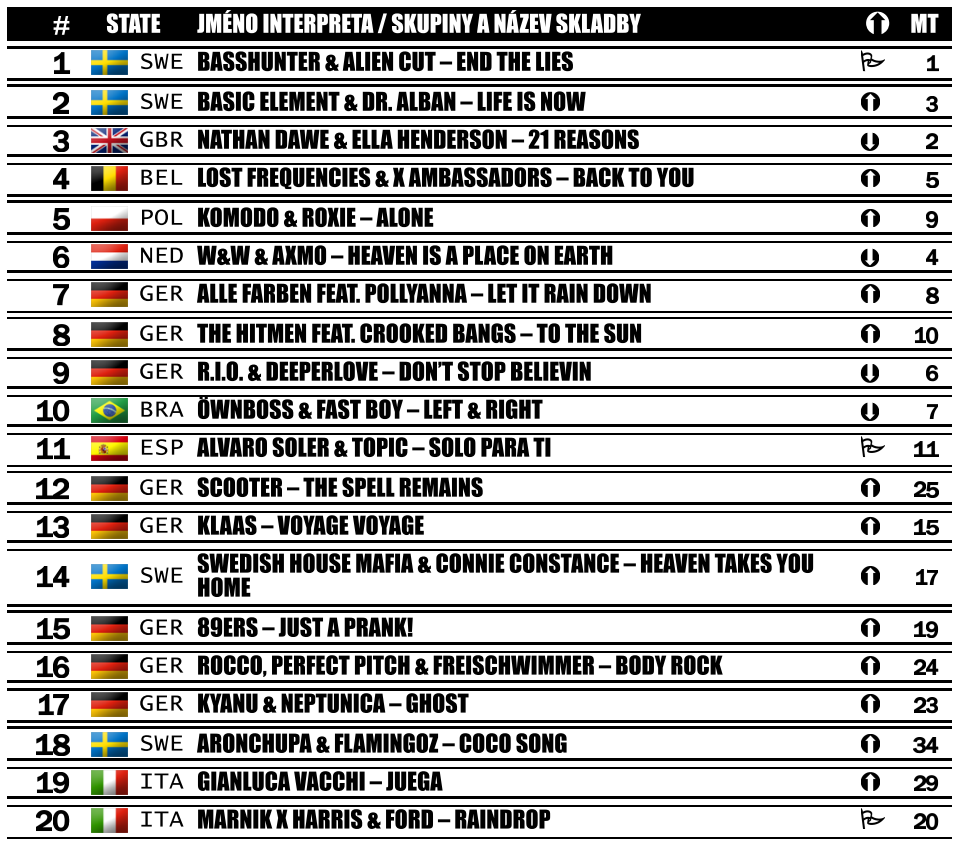

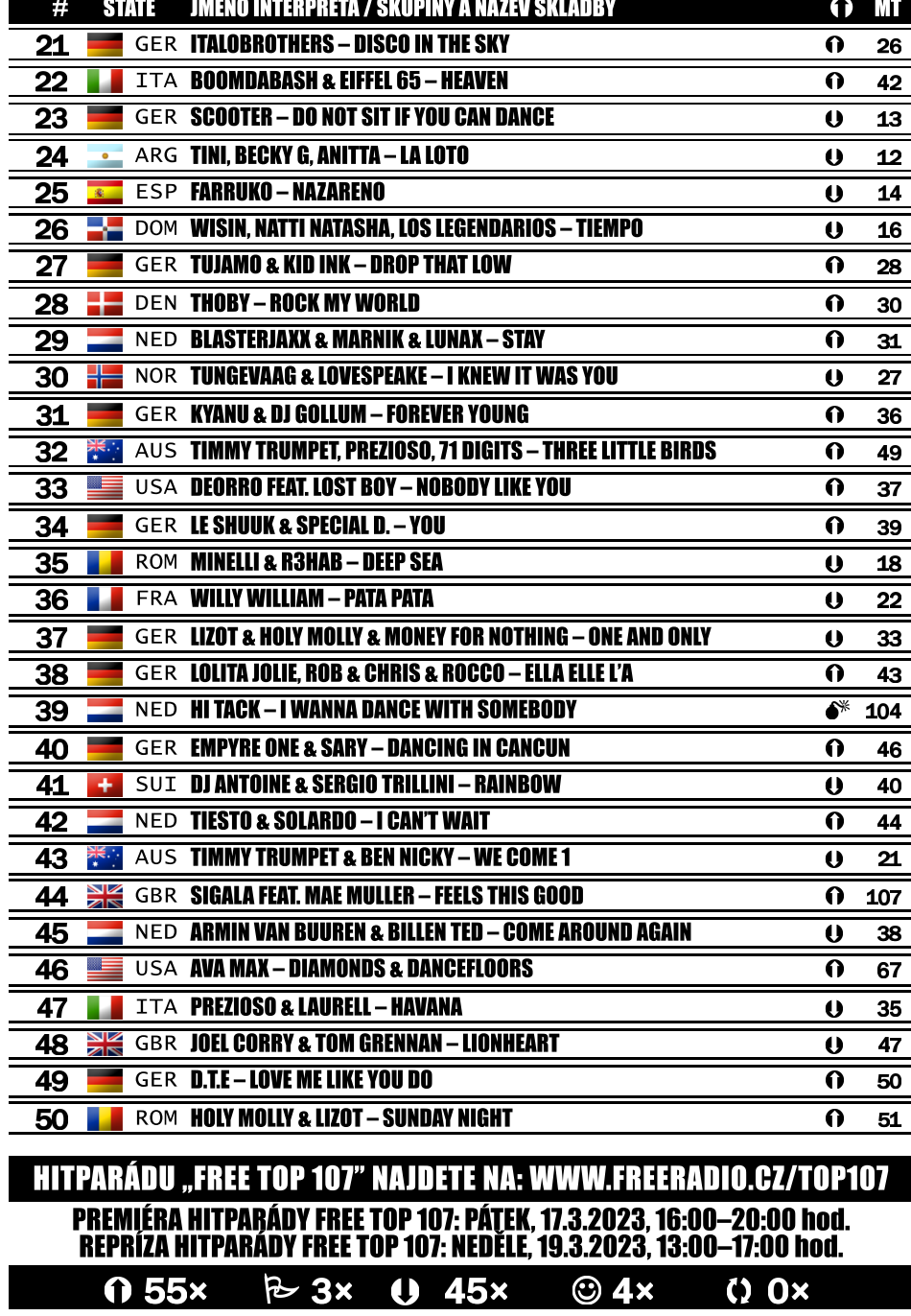

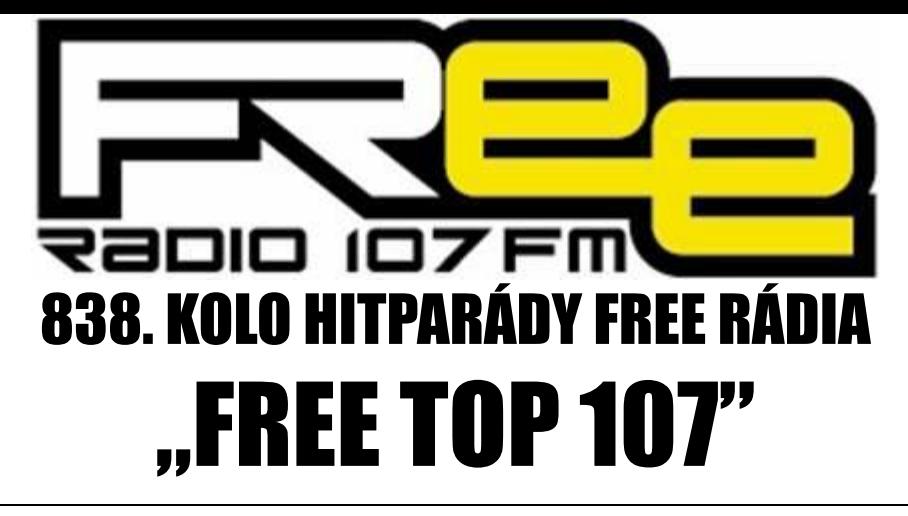

## **PRO TÝDEN 18.3. - 24.3.2023**

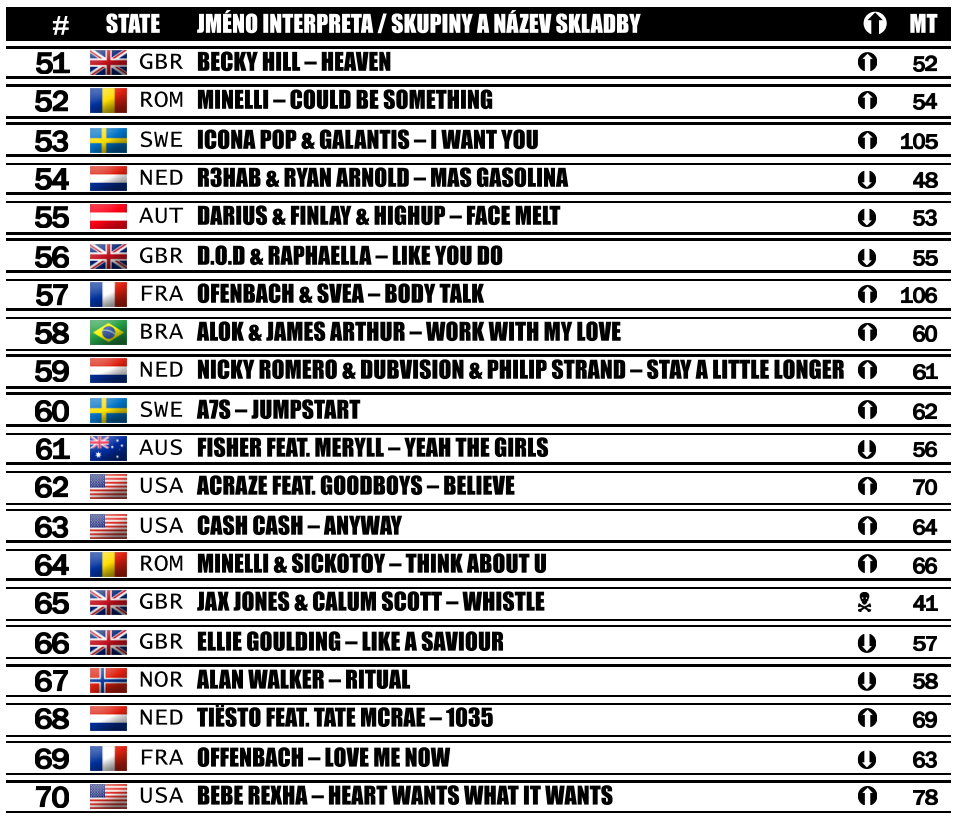

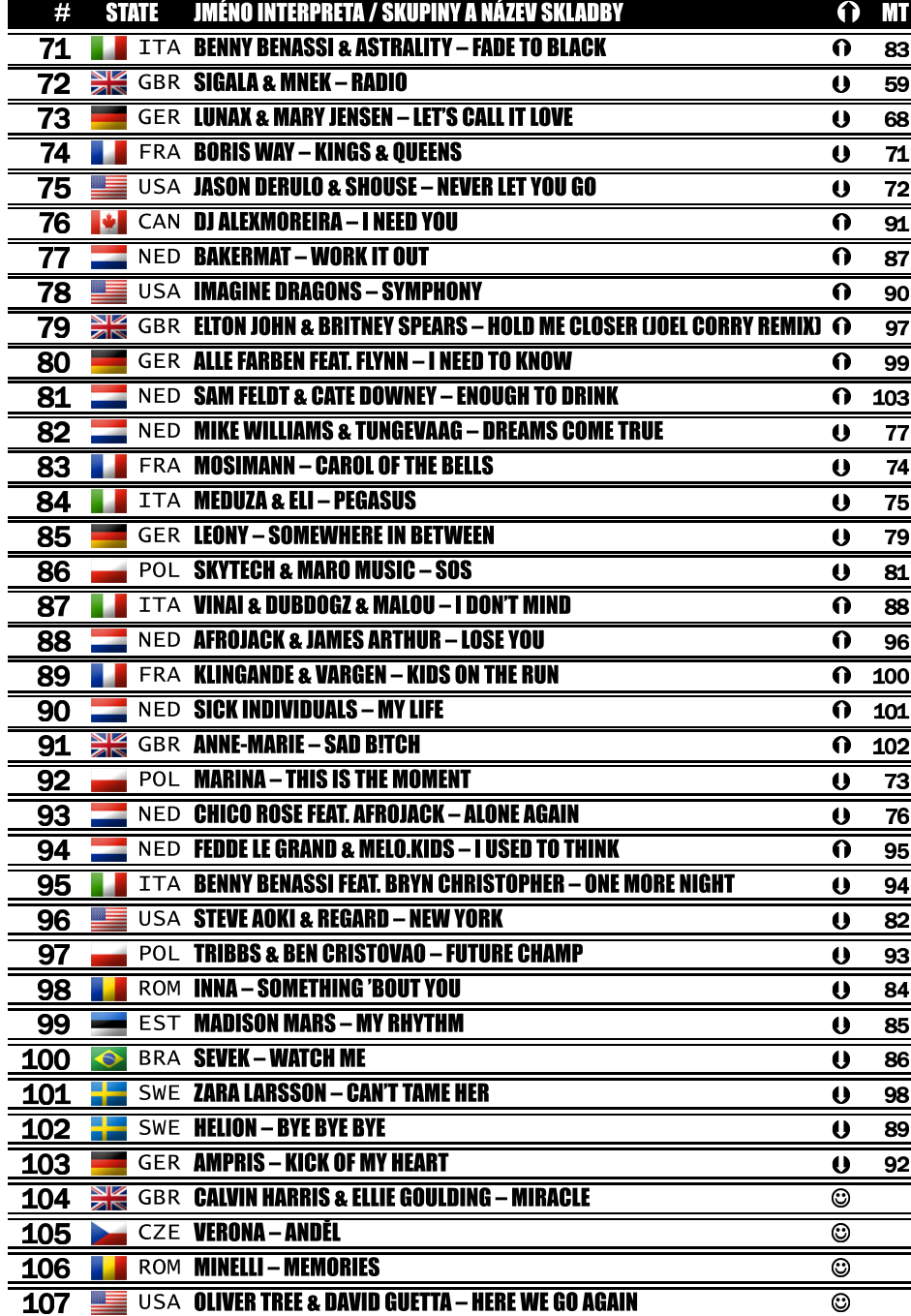